# REVISTA INGENIO

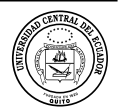

# **Simulación y Descripción Matemática de Patrones Derivados de Sistemas de Radiación Tipo Dipolos**

### **Simulation and Mathematical Description of Patterns Derived from Dipol-type Radiation Systems**

Julio Galárraga <sup>D</sup> Universidad de las Fuerzas Armadas - ESPE, Sangolquí-Ecuador, *jcgalarraga1@espe.edu.ec* **Guillermo Albuja** Universidad de las Fuerzas Armadas - ESPE, Sangolquí-Ecuador, gaalbuja@espe.edu.ec

**historia del artículo** Recepción: 01/03/2024 Recibido tras revisión: 30/04/2024 Aprobación: 01/05/2024 Publicación: 15/06/2024

#### **palabras clave**

Simulación matemática, sistemas de radiación tipo dipolos, patrones de radiación, simulación con Matlab.

#### **key words**

Mathematics simulation, dipole type radiation systems, radiation patterns, Matlab simulation.

#### **abstract**

This work shares the research carried out on the modeling and simulation of linear dipole arrays. A generalized modeling is achieved, based on the models developed from the Pocklington integral applied to Yagi Uda arrays. Starting from the models found, they are simulated using the Method of Moments, generalizing what was previously developed for Yagi Uda arrays and their results are compared with patterns obtained through the free MMANA GAL simulator and with those given by the antenna manufacturers. An excellent match is obtained for both the simple dipole patterns and the Yagi Uda type arrays, but poor agreement is obtained for the radiation patterns for the Log Periodic type arrays.

#### **resumen**

En el presente trabajo se comparte la investigación realizada sobre la modelación y simulación de arreglos lineales de dipolos. Se llega a una modelación generalizada, basándose en los modelos desarrollados a partir de la integral de Pocklington aplicada a arreglos Yagi Uda. Partiendo de los modelos encontrados, se los simula usando el Método de los Momentos, generalizándose lo previamente desarrollado para arreglos Yagi Uda y se comparan sus resultados con patrones obtenidos mediante el simulador libre MMANA GAL y con los dados por los fabricantes de antenas. Se obtienen una excelente coincidencia tanto para los patrones de dipolos simples como para los arreglos tipo Yagi Uda, pero poca coincidencia para los patrones de radiación para arreglos tipo Log Periódico.

# **1. INTRODUCCIÓN**

Lograr las mejores configuraciones de sistemas radiantes para cubrir zonas de sombra es una tarea a la que se enfrentan comúnmente los diseñadores y planificadores de coberturas de los servicios de radiodifusión.

La modelación y simulación matemática es un campo abierto para su optimización; por lo que su utilización para los sistemas radiantes no es una salvedad, en particular de aquellos que son de uso más extendido en la radiodifusión: arreglos de sistemas radiantes que usan como radiador elemental: el dipolo, siendo los sistemas radiantes más comunes: los arreglos Yagi – Uda y los log periódicos.

Para la modelación se usó los desarrollos ampliamente aceptados presentados por Balanis en su texto [2], mientras que para su simulación se optó por el Método de los Momentos, a partir de programas libres que usan este mismo proceso para obtener los diagramas de radiación y características de todo tipo de antenas y sistemas radiantes, resultados con los que se compararon los obtenidos mediante los programas desarrollados durante la investigación.

La importancia de contar con modelación y simulación de sistemas radiantes para el desarrollo de las competencias de profesionales relacionados al área de telecomunicaciones queda de manifiesto en trabajos como los realizados por [5] y [6], en [5] hacen uso del software propietario CST Studio y en [6] declaran las líneas de investigación que

van a llevar adelante, en las que se incluyen las relacionadas con el presente trabajo.

Para la simulación del comportamiento de las antenas se hace uso del método de los momentos, cuya utilización para éstos fines se encuentra documentado en [7] y las comparaciones de los resultados obtenidos se realizan haciendo uso de MMANA-GAL, que se encuentra documentado su uso para éstos fines en [8] y [9].

En el presente documento en la sección de materiales y métodos se describe el proceso de modelación y simulación de las antenas elementales y de los sistemas radiantes que se construyen en base de ellas, se presentan los algoritmos en base de los que se desarrollaron los programas para su simulación; en la sección de resultados y discusión se definieron los criterios para establecer las comparaciones, y sus resultados muestran una excelente coincidencia entre los principales parámetros de los patrones de radiación, tanto para dipolos simples como para los arreglos tipo Yagi Uda, y escasa coincidencia para los patrones de radiación de arreglos tipo Log Periódico, por lo que en la sección de conclusiones se consideran varias hipótesis para dar continuidad a la modelación de este tipo de arreglos, en espera de obtener mejores resultados.

### **2. MATERIALES Y MÉTODOS**

Los procesos de modelación y simulación de sistemas radiantes siguen los mismos criterios de los procesos de modelación y simulación en ingeniería: se parte de un modelo teórico que debe encontrarse ampliamente sustentado y aceptado, modelo que nos permite contar con funciones que representan el fenómeno que se quiere estudiar y representar, dicho modelo debe ser trabajado y modificado para cumplir con los objetivos de su estudio, lograda su adecuada representación, se compara con otros resultados previamente encontrados para validar los resultados obtenidos.

Dado que MMANA-GAL calcula sus diagramas de radiación a la distancia de  $r = 1$  Km, se los calcula manteniendo éste mismo criterio con el fin de poder comparar los resultados, se trabaja con un voltaje pico de V = 1V para el cálculo de los campos y potencias de radiación.

# **2.1 Modelación de los patrones de sistemas de radiación tipo dipolos**

Se usan los modelos dados por Balanis para obtener las expresiones de los patrones de sistemas de radiación tipo dipolos. Se va de lo sencillo a lo complejo, del dipolo elemental, del dipolo de λ/2, donde λ es la longitud de onda de la frecuencia fundamental (ν) de resonancia del sistema radiante, que cumplen:  $C = \lambda$ . v; donde C es la velocidad de la luz, velocidad a la que se mueven las ondas electromagnéticas y de los posibles arreglos de dipolos más usados: yagi uda y log periódico.

# **2.1.1 Modelación de los patrones de radiación del dipolo elemental:**

Son considerados dipolos elementales, los que tienen una longitud de:  $h \leq \sqrt{50}$ . Las expresiones que determinan las magnitudes de los campos radiados por este tipo de dipolo, vienen dadas por [2]: ver pág. 159.

$$
E_{\theta} \approx j\omega \frac{\mu e^{-jkr}}{4\pi r} Ihsen(\theta) \tag{2.1}
$$

y

$$
H_{\emptyset} \approx jk \frac{e^{-jkr}}{4\pi r} Ihsen(\theta)
$$
 (2.2)

Siendo: r, distancia a la que es calculado el campo. k, desface espacial.

I, corriente que circula en el dipolo elemental.

h, longitud del dipolo elemental.

ω=2πν, frecuencia angular de la señal a ser radiada.

e, Neper.

μ, permeabilidad magnética del medio.

Θ, ϕ, r coordenadas esféricas respecto del centro del dipolo.

### **2.1.2 Modelación de los patrones de radiación del dipolo de λ/2:**

Para este tipo de dipolo, las magnitudes de los campos radiados vienen dadas por las expresiones [2]: ver pág. 172.

$$
E_{\theta} \approx j\eta \frac{I e^{-jkr}}{2\pi r} \left[ \frac{\cos\left(\frac{kh}{2}\cos\left(\theta\right)\right) - \cos\left(\frac{kh}{2}\right)}{\sin\left(\theta\right)} \right] \tag{2.3}
$$

$$
\overline{y}
$$

$$
H_{\phi} \approx j \frac{I e^{-jkr}}{2\pi r} \left[ \frac{\cos\left(\frac{kh}{2}\cos\left(\theta\right)\right) - \cos\left(\frac{kh}{2}\right)}{\sin\left(\theta\right)} \right] \quad (2.4)
$$

Siendo: r, distancia a la que es calculado el campo.

k, desface espacial.

I, corriente que circula en el dipolo.

h, longitud del dipolo.

η, impedancia característica del medio.

e, Neper.

Θ, ϕ, r coordenadas esféricas respecto del centro del dipolo.

Ecuaciones y desarrollo que son válidos para dipolos de longitud finita, que cumplen con:  $\lambda/10 \leq h \leq 3\lambda$ 

# **2.1.3 Modelación de los patrones de radiación de los arreglos de dipolos**

Los arreglos de dipolos más usados son los conocidos como antenas Yagi − Uda y Log − Periódicos.

#### De las antenas Yagi – Uda:

WPara la modelación de su patrón de radiación se estudió y corrigió el trabajo desarrollado por [3], en base del artículo realizado por [10] y de lo sistematizado por [2], en su texto; haciendo las correcciones necesarias para llegar a plantear un modelo generalizado del arreglo.

Para la modelación se hace uso de la siguiente definición de los elementos y las variables que intervienen:

#### **Figura 1.**

*Parámetros y disposición de elementos en sistema radiante y sistema de coordenadas*

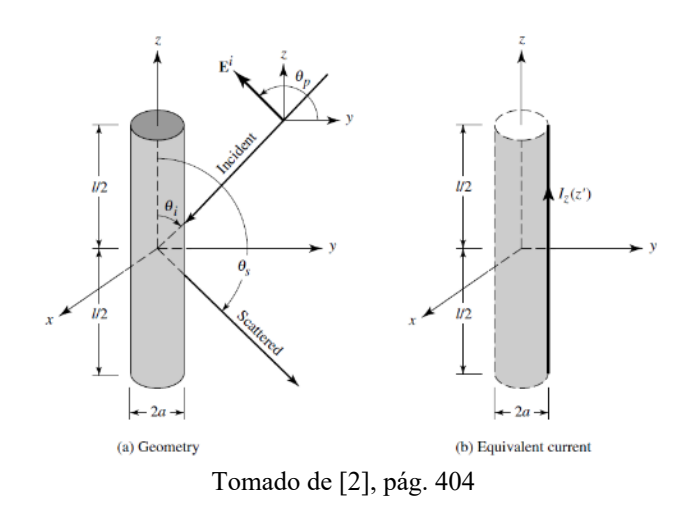

#### **Figura 2.**

*Consideraciones para Método de los Momentos en Yagi-Uda*

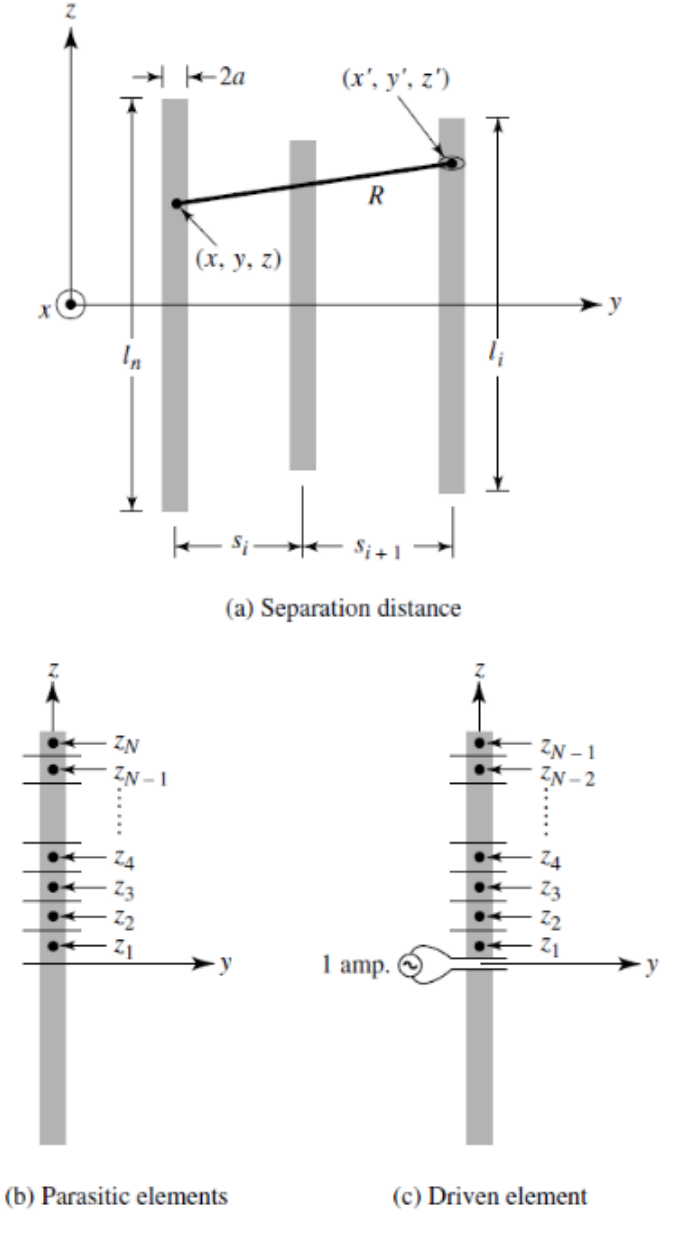

Nota: Adaptado de [2], pág. 584

Haciendo uso del Método de los Momentos, en el que a cada uno de los N elementos del sistema radiante se le divide en M modos, se llega a las expresiones de las magnitudes de los campos radiados por los arreglos tipo Yagi-Uda, en las que se consideran las interrelaciones que se presentan entre cada una de las partes de cada uno de los elementos con cada una de las partes de los otros elementos, obteniéndose matrices de éstas interrelaciones, así:

$$
\sum_{m=1}^{I_{nm}} \begin{Bmatrix} (-1)^{m+1} \frac{(2m-1)\pi}{l_n} G_2\left(x, x', y, \frac{y'}{z}, \frac{l_n}{2}\right) + \left[k^2 - \frac{(2m-1)^2 \pi^2}{l_n^2}\right] \\ \times \int_0^{\frac{l_n}{2}} G_2\left(x, x', y, \frac{y'}{z}, z'_n\right) \cos\left[\frac{(2m-1)^2 \pi^2}{l_n^2}\right] dz'_n \\ , \text{donde:} \\ G_2\left(x, x', y, \frac{y'}{z}, z'_n\right) = \frac{e^{-j k R_n}}{R_n} + \frac{e^{-j k R_n}}{R_n} \\ , \text{y} \\ R_{\pm} = \sqrt{(x - x')^2 + (y - y')^2 + a^2 + (z \pm z')^2} \end{Bmatrix} = j4\pi \omega \varepsilon_0 E_z^t
$$

Siendo:

n, el subíndice del elemento en estudio del arreglo.

m, el subíndice del número de modo que se está considerando del elemento en estudio.

Inm, corriente del elemento n en el modo m. ln, longitud del elemento n.

ω=2πν, frecuencia angular de la señal a ser radiada.

Єo permitividad dieléctrica del vacío.

x,y,z son las coordenadas del elemento n en el modo m.

x',y',z' son las coordenadas del elemento con respecto del que se quiera calcular su interacción o coordenadas del punto del espacio al que se quiere encontrar su radiación

E<sub>z</sub><sup>t</sup> campo eléctrico total en el punto z.

Como se tiene un solo elemento activo alimentado centralmente, se usa:

#### **Figura 3.**

*Para N elementos isotrópicos. Representación fasorial de campos lejanos*

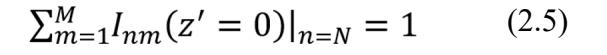

Con lo que, se obtiene:

$$
E_{\theta} = \sum_{n=1}^{N} E_{\theta_n} = -j\omega A_{\theta} \tag{2.6}
$$

, donde:

$$
A_{\theta} = \sum_{n=1}^{N} A_{\theta_n} = -\frac{\mu e^{-jkr}}{4\pi r} sin\theta \sum_{n=1}^{N} \left\{ e^{jk(x_n sin\theta cos\phi + y_n sin\theta sin\phi)} \times \sum_{m=1}^{M} I_{nm} \left[ \frac{sin(z^+)}{z^+} + \frac{sin(z^-)}{z^-} \right] \right\} \frac{l_n}{2}
$$
 (2.7)

En las que:

$$
Z^{+} = \left[\frac{(2m-1)\pi}{l_n} + k\cos\theta\right] \frac{l_n}{2}
$$

$$
Z^{-} = \left[\frac{(2m-1)\pi}{l_n} - k\cos\theta\right] \frac{l_n}{2}
$$

De las antenas Log − Periódicas:

e partió de la modelación realizada para las antenas Yagi−Uda, haciendo generalizaciones, considerando:

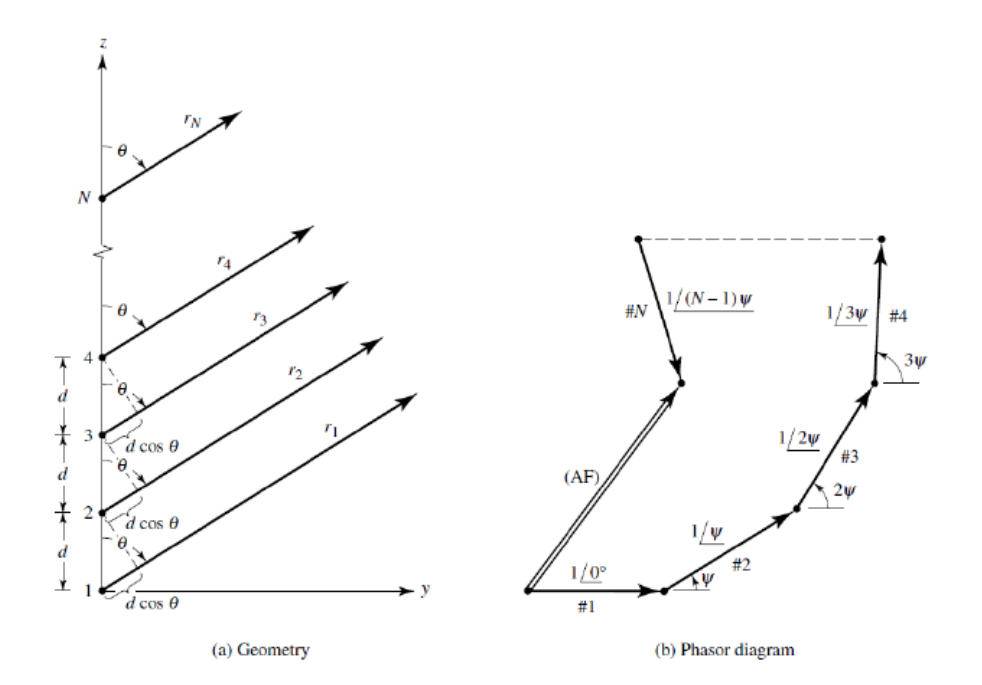

Tomado de [2], pág.293

Con base en lo previamente realizado para la antena Yagi − Uda, se generaliza con el fin de modelar las antenas tipo Log – Periódicas, para n elementos activos, voltajes de alimentación iguales o distintos, tamaños de los elementos y longitudes de separación entre los elementos, a elección.

Las generalizaciones modifican las expresiones 2.6 y 2.7 que pueden ser calculadas mediante métodos numéricos, al presentar sumatorios limitados de sus términos.

Para realizar el cálculo del campo total que se genera con el sistema radiante, se toma elemento por elemento, considerando al elemento de análisis como elemento activo que tiene elementos directores los ubicados al frente de su dirección principal de radiación y elementos reflectores los ubicados tras su dirección principal de radiación.

Se hace uso del teorema de superposición, considerando tanto posible diversidad espacial como posible diversidad fasorial de cada uno de los elementos que componen el sistema radiante. Tal como se muestra en la Figura 1, para elementos isotrópicos y separados una misma distancia, por lo que, de manera general, se obtiene:

$$
\vec{E}_T^t(r) = \vec{E}_1^t(r) + \vec{E}_2^t(r) + \dots + \vec{E}_i^t(r) + \dots + \vec{E}_n^t(r) \quad (2.8)
$$

Donde:

 $E_T(r)$  = Campo eléctrico total generado por todos los elementos activos del arreglo lineal de dipolos.

 $E_i$  (r) = Campo eléctrico total generado por el i-ésimo elemento activo del arreglo lineal de dipolos.

En la expresión 2.8, para un φ fijo, la magnitud de los campos eléctricos vendrá dada por 2.6, multiplicada por un factor que abarcará la diferencia de fase que se puede tener en la alimentación a cada elemento activo y la diferencia de fase por la diversidad espacial. Para facilitar la modelación, se considera al primer elemento del arreglo en  $y = 0$ , con lo que la magnitud de los campos eléctricos obtenidos punto a punto sería:

$$
\left|\vec{E}_i^t(r)_{\phi f i j o}\right| \approx E_{i\theta} e^{j (k d_i cos \theta + \beta_i)}
$$
 (2.9)

Donde:

 $di = Distancia$  desde y = 0 al i-ésimo elemento activo del que se obtiene su campo.

βi = Variación de fase en la alimentación del i-ésimo elemento activo del arreglo lineal de dipolos del que se obtiene su campo.

Obteniéndose los parámetros considerando el voltaje de entrada al primer elemento activo = 1 V y en base de la geometría del arreglo; la alimentación al resto de elementos activos se verá idealmente afectados por el desfase producido por la distancia al primer elemento activo, por lo que se usará:

$$
k = \frac{2\pi}{\lambda} \qquad \beta_i = d_i \times \frac{\pi}{25}
$$

di vendrá dado como múltiplo de λ, por lo que 2.8 quedaría:

$$
E_T^t(r)_{\varphi f i j o} = E_1^t(r)_{\varphi f i j o} + E_2^t(r)_{\varphi f i j o} + \dots + E_i^t(r)_{\varphi f i j o} + \dots + E_n^t(r)_{\varphi f i j o}
$$

, quedando

$$
\begin{split} E^t_\tau(r)_{\theta f i j o} &= E_{1 \theta} e^{j (kd_1 cos \theta + \beta_1)} + E_{2 \theta} e^{j (kd_2 cos \theta + \beta_2)} + \cdots + E_{i \theta} e^{j (kd_i cos \theta + \beta_i)} + \cdots \\ &\quad + E_{n \theta} e^{j (kd_i cos \theta + \beta_n)} \end{split}
$$

# **2.2 Simulación de los patrones de sistemas de radiación tipo dipolos**

Con base en los modelos previamente presentados, se procede a desarrollar algoritmos cuyos programas fueron implementados con MATLAB R2018a en una laptop ACER i5-5200U de 2,2 GHz y con 6 GB de RAM para la simulación de los patrones de sistemas de radiación tipo dipolos más usados:

# **2.2.1. Simulación de los patrones de radiación del dipolo elemental**

El algoritmo en base del que se elaboró el programa con el que se obtuvo este patrón es:

ALGORITMO 1: Diagramas de radiación del dipolo elemental.

INGRESE: f (frecuencia central de trabajo, en MHz: ); r (distancia a la que se r (distancia a la que se quiere calcular elcampo, en Km: ); n (Fa ctor multiplicador de lambda, debe ser m e n o r a  $1/50$ : );

Calcula: la longitud de onda: la m b d  $a =$ lam = 30 0 / f; La longitud del dipolo elemental: L= n \* l a m ; La constante de la onda:  $B = 2 * pi / l a m;$ 

 Se calcula y se grafica el campo eléctrico generado, haciendo el lazo:

Para t desde 0 , cada 0 . 0 1 hasta 2 ∗ p i ;  $E = a b s (f * n / r * L * sin(t)).$  ^ 2;

Fin Para

Se presentan las gráficas que se obtienen

 $figura()$  $polar(t, E)$ 

**2.2.2. Simulación de los patrones de radiación del dipolo de λ/2:**

Se presenta el algoritmo con el que se realizó el programa para dipolos de longitud finita, que cumplen con: λ/10 ≤  $h \leq 3\lambda$ 

ALGORITMO 2: Diagramas de radiación del dipolo de longitud finita.

INGRESE: f (frecuencia central de trabajo, en MHz: );; r (distancia a la que s r (distancia a la que s e quiere calcular elcampo, en Km: ); n (F actor multiplicador de lambda, debe se  $r$  mayor a  $1/10$  y menor que 3, generalm ente  $n = 0.5$ : );

 Calcula: la longitud de onda: l a m b d a= l a m= 3 0 0 / f ; La longitud del dipolo: L= n ∗ l a m ; La constante de la onda:  $B = 2 * pi / la m;$ 

 Se calcula y se grafica el campo eléctrico generado, haciendo el lazo:

Para t desde 0 , cada 0 . 0 1 hasta 2 ∗ p i ;  $E = a b s (0.060/r * (cos(B*L/2 * cos(t)) - co$ 

 $s(B*L/2)$ .  $/sin(t)$ . ^ 2;

Fin Para

Se presentan las gráficas que se obtienen

 $figura()$ 

 $polar(t, E)$ 

# **2.1.3 Simulación de los patrones de radiación de los arreglos de dipolos**

En los algoritmos que se basan para la realización de los programas obtenidos para los arreglos de dipolos más usados, se incluyen los datos que se obtuvieron con el software libre MMANA-GAL, con el objeto de realizar una comparación entre los resultados obtenidos con esta herramienta y los desarrollos realizados en la investigación.

Se presenta únicamente el algoritmo con el que se modeló las antenas log periódicas, dado que es una generalización del algoritmo con el que se modeló las antenas Yagi − Uda:

ALGORITMO 3: Diagramas de radiación de antenas Log − Periódicas

INGRESE: M (Ingrese el número de modos:) ; N (Ingrese número de elementos: ); si  $(N>1)$ 

Imprimir (¿Todos los elementos pose en la mismalongitud? $\n\{n\}$ ;

INGRESE: RESP (Y o N);

entonces

 $RESP = N;$ 

Fin si

 $si$  (RESP == Y o y)

INGRESE: Lelem (Longitud unifor m e de elementos (en cantidad propor cional d e longitudes de onda =  $\,$ ;

Se asigna un vector de almacenamiento de las longitudes de los elementos:

```
Le = L e l e m * o n e s (1, N);
  entonces ( RESP == N);a = 1; mientras a <= N
      Imprimir (Longitud del elemento #
2d (en cantidad proporcional de longitu
des de onda = a);
```

$$
INGRESE: b; \newline \text{Le (a) = b;} \\ \newline a = a + 1;
$$

Fin mientras

Fin si

 $si$  (  $N>2$  )

Imprimir (¿Es la separación entr e elementos uniforme?);

INGRESE: RESP ( Y O N ) ;

entonces

 $RESP == N;$ 

Fin si

 $si$  (RESP == Yoy) INGRESE: DDIR (La separación uniforme entre elementos (en cantidad proporci

onal de longitudes de onda) es.)

 $D = DDIR * ones (1, N-1);$ 

entonces RESP == N ;

$$
a=1;
$$

mientras  $a \leq (N-1)$ 

Imprimir (Separación ent re elemento# 2d y # 2d (en cantidad p roporcional de longitudes de onda) =,  $a, a+1$  ;

```
 INGRESE: b 
D (a) = b;
```
 $a = a + 1$ ; Fin mientras

Fin si

INGRESE: b ( Radio de todos los element os usados (en cantidad proporcional de lo ngitudes de onda));

 $radio = b;$ 

Se asigna un vector de almacenamiento de las ubicaciones de los elementos:

Se asegura de que el vector esté vacío:

 $YP =$  z e r o s  $(1, N)$ ;

Imprimir(La ubicación del primer dipolo en el eje y(en cantidad proporcional de longitudes de onda) viene dado por:) ;

 INGRESE: b  $YP(1) = b;$ Para m desde 1 h a s t a N-1  $YP(m+1) = D(m) + YP(m);$  Fin Para  $si$   $(N>1)$ Imprimir (¿Todos los elementos tienen el mismo voltaje de alimentación?); INGRESE: RESP: ( Y o N ) ; entonces  $RESP = N$ ; Fin si

INGRESE: Valim (Voltaje de alimentación en elemento u bicado e n  $y = 0$  (en voltios) = );

Se asigna un vector de almacenamiento de los voltajes de alimentación:

Se asegura de que el vector esté vacío:

 $Vf = z \operatorname{eros}(N, 1);$ 

Se generan las matrices para aplicar el método de los momentos:

```
LM = z e r o s (N.M):f r a c L M = Le /(2 * M-1);
fracLM = fracLM':
Para m desde 1 h a s t a M
        LM (:, m) = f r a c L M *( m-1);
 Fin Para
```
Se realiza el cálculo de los elementos de las matrices aplicando el método de los momentos:

Anm= $z e r o s (M*N.M*N)$ ; Para N1 desde 1 h a s t a N

Para M1 desde 1 h a s t a M Para N2 desde 1 h a s t a N Para M2 desde 1 h a s t a M  $si$  N1==N2 alpha = radio ; entonces  $alpha = 0$ ;<br>Fin si Fin si R red =a l p h a ^ 2 + ( YP ( N1 )−YP ( N2 )  $\lambda$  ^ 2 UL= Le  $(N2)/2$ ; Parte1=quadl(@integralG2, 0, UL )  $G2 = s$ u m atoria  $G$  2 (UL); Anm(((N1−1)∗M+M1),((N2−1)∗M+M2)) (N2))∗ (−1)^(M2+1)∗G2+((2∗pi)^2 −(2∗M2−1)^2∗pi^ 2  $/$  Le (N2) ^ 2) \* P a r t e 1 ); Fin Para Fin Para

 Fin Para Fin Para

Se realiza el cálculo de la distribución de corriente sobre cada elemento radiante en base de lo calculado con el método de los momentos:

```
In m glob = [zeros(M*N, 1)];E theta = [zeros(1, 3601)];si (RESP == Y o y )
Para i desde 1 h a s t a N
       s = [zero s (1, M*N)];s(1,i∗M)=Valim∗−1i∗(2∗M−1)/Le(i) ;
       s = s' ;
       Inm = Ann \ S;size( Inm );ph i = 1;
       Para the ta desde 1 h a s ta 3600
              SumEN = 0:
              Para n desde 1 h a s t a N
                       AAA=exp(1i∗2∗pi ∗YP(n)∗ sin ( 
theta *pi/1800) *sin(phi *pi/2));
                       SumEM= 0 ;
                      Para m desde 1 h a s t a M
                              SumEM= Inm ( (M∗ ( n
−1) +m) , 1 ) ∗ ( Zmas ( m , ( t h e t a ∗ p i/ 1 8 0 0 ) , n ) +
Zmenos (m,(the ta*pi/1800),n) + SumEM;
                       Fin Para
                 SumEN=SumEM∗AAA∗Le(n)+SumEN
```
#### Fin Para

 Etheta(1,theta+1)=1i∗(3∗10^8)∗(4∗pi ∗10^−7)/4∗sin(theta∗pi/1800)+YP(n)∗pi / . 2 5 ) ∗SumEN;

 $Im **g**$  lnmglob = In m g l o b

```
+ Inm ;
```
Fin Para

 Fin Para entonces ( $RESP == N o n$ )  $si$   $(N>1)$ Imprimir  $(iE1$  voltaje de ali m e n t a ción depende solode la distancia de separación de los elementos ?); INGRESE: RESP ( Y o N); entonces  $RESP = N$ ; Fin si Para i desde 1 h a s t a N  $s = [zero s (1, M*N)];$  $si$  ( RESP ==  $Yoy$ ) b=Valim∗cos(YP(i) ∗ p i /  $.25$  ) ;  $Vf(i) = b;$  s(1,i∗M)=b∗−1i∗(2∗M−1)/ Le(i) entonces  $($ RESP == N o n  $)$ ; Imprimir (Voltaje de alimentación del elemento #2d (en voltios) = ); INGRESE: b ; s(1,i\*M)=b\*-1i\*(2\*M-1)/Le (i); Fin Para  $s = s'$ ; Inm =Anm  $\setminus$  s; phi=1;<br>Para thetad the tadesde 1 has ta 3600  $SumEN = 0$ : Para n desde 1 h a sta N AAA = e x p (1i∗2∗pi∗YP(n)∗sin ( t  $heta * pi / 1800$ ) \*sin(phi \*pi/2)); SumEM= 0 ; Para m desde 1 h a s t a M<br>SumEM= SumEM= Inm( $(M*(n-1)+m)$ ,1)  $*(Zmas(m, (theta * pi/1800))$ ,  $n$  ) + Zmenos (m, (theta \*  $pi/1800$ ), n ) ) + SumEM; Fin Para SumEN=SumEM∗AAA∗Le(n) +SumEN ; Fin para Etheta $(1,$ theta $+1)=$ Etheta(1,theta+1)+li\*(3\*10^8)\*(4∗pi∗10^−7)/4 \*sin(thet a\*pi/1800)\*exp(1i∗2∗pi∗YP(n)∗cos (t heta\*  $pi / 1800+YP(n) * pi / .25$ ) \*SumEN; Inmglob=Inmglob+Inm; Fin Para Fin Para  $Vf:$  Fin si  $A b s E t h e t a = a b s (E t h e t a);$  $M$  a x A b s T h e t a = $max(A$  b s E t h e t a );  $tabla (3600, 2) = zeros;$ Para the ta desde 1 has ta 3600 E(theta)=(AbsEtheta(t h e t a )  $\cdot$   $\wedge$  2;

 $t$ abla $(t$ heta, 1 = theta/10;  $tabla (theta, 2) = E (theta, 1);$  si (AbsEtheta(theta)/MaxAbsTheta) >  $(10^{\wedge}–6)$ E the ta DB(theta) =  $20 * log 10$  (A b s E the  $ta(theta)/MaxAbsTheta;$  entonces Eth e t a D B ( t h e t a ) =  $-120$ ; Fin si Fin Para  $l$  eng =  $l$  ength (tabla); Cá lculo del ancho del haz de la antena, directividad y relación delante − atrás  $M$  a x E t h e t a = $max(E)$ ;  $tol = Max Etheta / 100$ : Para the ta desde 1 has ta 3600  $si$  E (theta) == M a x E theta the tadir = the ta; si the tadir $-1800 < 0$ RFB= $10*log 10$  (a b s  $(E(\text{thetadir})/E(\text{thetadir}) + 1800))$ ; entonces  $RFB = 10 * log 10 (abs)$  $(E(\text{thetadir})/E(\text{thetadir}-1800))$ ; Fin si Fin si Fin Para MaxEnmax=Enmax(thetadir/1800∗pi,pi/2)  $P$  is  $o$  = integral  $2$  ( $@$  Energia,  $0$ ,  $D$  i,  $0$ ,  $2*$ pi, Method, iterated, AbsTol, 1e-3, Rel Tol,  $1e-5$ ); Dir=4 $*pi*MaxE$ nmax/abs(Piso); d i r e c t =  $10 * log 10 (Dir)$ ; Imprimir(La ganancia máxima del arreglo lineal de antenas dipolo de d elementos es: f dB\n ,N, direct ) ; Para t h e t a desde thetadir hasta 3600 si  $E$  (theta) > = 1/2 \* M a x E theta & &  $E(\text{theta}) \leq 1/2 * M$  a x E t h e t a + t o l  $th$  e t a m e d = t h e t a ; sale del lazo Fin si Fin Para AnB=2 $*$  a b s ( ( the t a d i r -the t a m e d ) / 10 ); Imprimir(La relación delante atrás del arreglo

lineal de antenas dipolo de d e l e m e n t o s e s : f dB  $\n\ \ n$ , N, RFB );

Imprimir (El ancho del haz del arreglo lineal de antenas dipolo de d elementos e s : f  $grad \circ s \nightharpoonup N$ , AnB );

 \_\_\_INCLUSIÓN DE ARCHIVO CON DATOS GENERADOS EN MMANA−GAL filename =  $\dots$  3 4 l a m b d a 1 0 0 s  $\cdot$  c s v ;  $delimiter =$ , :  $startRow = 2;$ Para m a t S p e c =  $_f_f_f_f_f_f$   $(n \ n r)$ ;

```
fileID = forpen(filename, r); dataArray=textscan(fileID, ParamatSpec, Delimiter, d 
elimiter, TextType, string, HeaderLine
s , start Row -1, Return On Error, false, Fin
OfLine, \ \r \r \r \rfclose(fileID);lambda3_4100s = table(dataArray){1:fin-1}, Variable Names, {ZENITHDEG},
AZIMUTHDEG, VERTdBi, HORIdBi, TOTALdBi});
   clearvars filename delimiter startRow
Para m a t S p e c file I D d a t a A r r a y a n s :
  Comp= \lambda a m \delta d a 3 \pm 4 1 0 0 s (\pm, 4);
  Comp=Comp\{ : , : \};
  C=Comp';
Cá lculo del ancho del haz de la antena, directividad y 
relación delante – a trás, con datos de MMANA−
GAL
  M a x E t h e t a = -15:
   Para the tadesde 1 h a s t a 3600
           si C (theta) > Max E theta
                    MaxEtheta = C(theta); Fin si
   Fin Para 
  M a x E t h e t a :
   direct=MaxEtheta:
    Imprimir(La ganancia máxima del arreglo lineal de 
antenas dipolo, usando MMANA−GAL , de d elementos 
es: f dB \nightharpoonup n, N, direct);
   tol = Max Etheta / 100;Para the tadesde 1 has ta 3600
           si C (theta) == Max E theta
                    th e t a d i r = t h e t a ;
                    si the tadir-1800 < 0 RFBM=abs(C(thetadir)−C(t 
h e t a d i r + 1800) ;
                     entonces
                           RFBM=abs(C(thetadir)−C(t 
h e t a d i r - 1800) :
                     Fin si
            Fin si
   Fin Para 
   Para the ta desde thetadir hasta 3600
          si C (theta) >= M a x E theta -3 && C(th
eta ) <= M a x E t h e t a -3+ t o l
                    th e t a m e d = t h e t a ;
                     sale del lazo
            Fin si
   Fin Para 
  AnBM=2*abs((thetadir-thetamed) / 10);
    Imprimir (La relación delante atrás del arreglo lineal
```
de antenas dipolo, usando MMANA−GAL, de d e l e m e  $n$  tos e s: f dB\ $n$ , N, RFBM);

 Imprimir (El ancho del haz del arreglo lineal de antenas dipolo, usando MMANA−GAL, de d elementos es: f grados \  $n$ , N, AnBM);

theta desde 0, cada pi/1800 h a s t a  $2 * pi -pi / 18$  $00;$ Se presentan las gráficas que se obtienen  $figura(1);$ polar(theta, Etheta D B, g r e e n );

 $figura(2);$  $polar(the ta, E, red);$  $figura(3);$  $polar(the ta, C, blue);$ Definición de funciones para el programa: Función para cálculo de la integral de la Función de Green de la integral de Pocklington función  $y = integralG2(Z)$  global Le LM N1 N2 M1 M2 R r e d Rplus=sqrt(Rred +  $(LM(N1,M1)+Z)$ . ^ 2); Rminus=sqrt(Rred+(LM(N1,M1)−Z). ^ 2 ) ; y=((exp(−1i∗2∗pi.∗Rminus)./(Rminus)) +  $((exp(-1i*2*pi.*Rplus).((Rplus)))).*cos((2*N2-1)*p i)$  $. * Z$ . / Le  $(N2)$  ): Función para cálculo de la sumatoria de la Función de Green de la integral de Pocklington función  $G2 = s$ u matoria  $G2$  (UL) global Rred N1 M1 LM Rplus = sqrt( $R$  r e d +  $(LM(N1, M1) + UL)$ .  $^2$ ); Rminus = sqrt(Rred + (LM( N1, M1)–UL). ^ 2); G2=exp(−1i∗2∗pi∗Rplus)/ Rplus+exp(−1i∗2∗pi∗Rminus)/ Rminus ; Función para el cálculo de la componente angular positiva del potencial vectorial. función  $y = Z$ mas (m, theta, n) global Le y1=(((2∗m−1)∗pi)/Le(n)+2∗pi.∗cos(theta)).∗Le(n)/2  $si \space y1 == 0$  $y = 1$ ;

entonces

 $y = sin(y1)$ ./y1;

### Fin si

Función para el cálculo de la componente angular negativa del potencial vectorial.

```
función y = Zmenos (m, theta, n)
global Le
 y1=(((2∗m−1)∗pi)/Le(n)−2∗pi.∗cos(theta)).∗Le(n)/2 
         si \space y1 == 0y = 1;
          entonces
                 y = sin(y 1)./y1;
          Fin si
```
Función para el cálculo de la energía acumulada alrededor del elemento radiante y por influencia de elementos colindantes.

función  $y = E n e r g i a (th eta, phi)$ global MN YP Le Inmglob  $SumEN = 0$ ; Para n desde 1 h a sta N AAA=  $e \times p(1$  i  $* 2 * p i * YP$   $(n)$   $\cdot$  sin(theta)  $\cdot$  sin(phi)); SumEM= 0 ; Para m desde 1 h a s t a M SumEM=Inmglob((M∗(n−1) +m) ,1).∗(Zmas(m,theta,n)+Zmenos(m,theta,n)) +SumEM Fin Para SumEN=SumEM.∗AAA.∗Le(n)/2+

SumEN ;

 Fin Para  $y = 3.75 * pi * (a b s (SumEN)$ .

 $2$ ). \* (sin (theta). ^ 3);

Función para el cálculo de la energía máxima acumulada alrededor del elemento radiante y por influencia de elementos colindantes.

función  $y = E n \max(\text{th et a}, \text{ph } i)$ global MN YP Le Inmglob  $SumEN = 0$  ; Para n desde 1 h a s t a N AAA=exp(1i∗2∗pi∗YP(n).∗sin( theta).  $* sin(phi)$ ; SumEM= 0 ; Para m desde 1 has t a M SumEM= I n m  $g$ l o b  $((M*(n-1)+m), 1)*(Zmas(m, the ta, n)+$  $Z$ menos  $(m, th *eta*, n)) + SumEM;$  Fin Para SumEN = SumEM∗AAA∗ Le  $(n)/2 + \text{SumEN}$ ; Fin Para  $y = 3.75 * pi * (a b s (SumEN) .$  $2$  )  $*(\sin(\theta \theta + \cos \theta) \cdot \cos \theta)$ ;

### **3. RESULTADOS Y DISCUSIÓN**

Se realiza la comparación de los patrones de radiación obtenidos en la investigación, con los dados por los fabricantes, los presentados en los textos y los obtenidos mediante el uso del simulador  $MMANA - GAI$ .

Se trabajó con antenas o sistemas radiantes a las frecuencias de operación: banda III, de 174 a 200 MHz y banda IV, de 470 a 488 MHz y de 512 a 608 MHz.

# **3.1 Criterios de comparación para los parámetros de los diagramas de radiación**

Dado que al encontrar los diagramas de radiación de los elementos o sistemas radiantes se obtienen

gráficas que presentan magnitudes relativas de los campos que se generan, las comparaciones geométricas entre los diagramas de radiación van a ser fundamentales, así:

#### **Tabla 1.**

*Criterios de valoración para definir la relación de aspecto de los diagramas de radiación obtenidos*

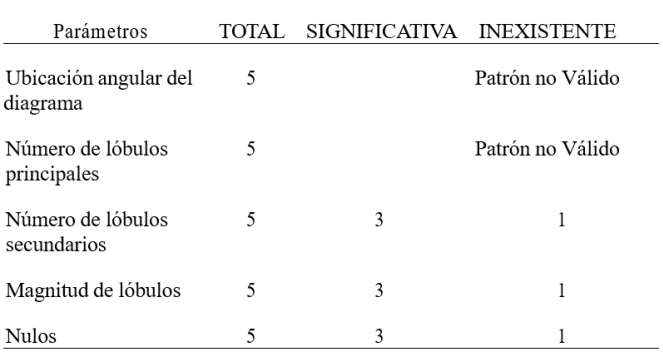

Los diagramas que no presenten coincidencia en su ubicación angular ni en su número de lóbulos principales, se les considera inhabilitados para análisis posteriores de sus patrones.

Con la suma de los criterios de la Tabla 1, se define la Tabla 2:

#### **Tabla 2.**

*Valoraciones de la Relación de Aspecto de los diagramas de radiación obtenidos*

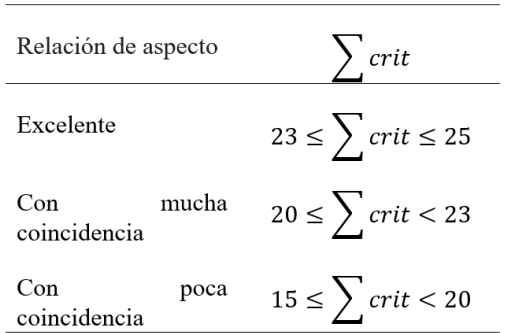

Además de los criterios geométricos de comparación de los patrones de radiación, también se plantean otros criterios que permiten comparar de manera más cuantitativa los patrones de radiación obtenidos:

# **Tabla 3.**

*Criterios de valoración para comparar los diagramas de radiación obtenidos*

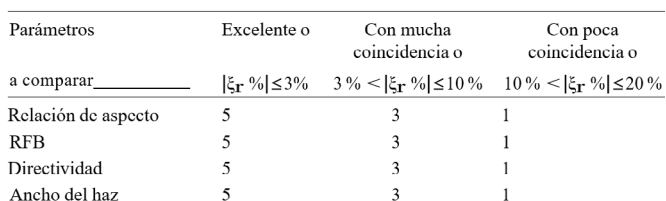

Al hacer uso del error relativo porcentual, se consideran como valores reales los de referencias externas a la investigación y como valores medidos los obtenidos en la investigación.

Con la suma de los criterios de la Tabla 3, se define la Tabla 4:

### **Tabla 4.**

Valoraciones de los patrones de radiación obtenidos

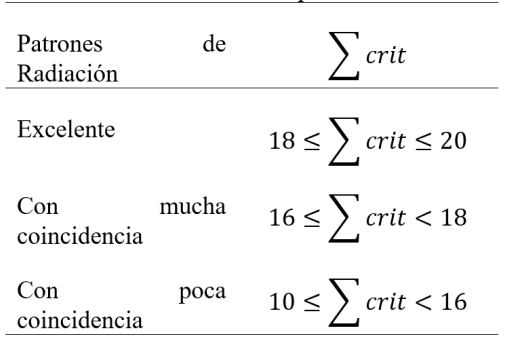

### **3.2 De las antenas dipolo**

Se realizó la comparación de las características de los patrones de radiación del dipolo elemental: h ≤  $\lambda$ /50, con respecto del dado por [6] y con respecto del obtenido haciendo uso del simulador MMANA− GAL obteniéndose una Excelente coincidencia entre sus características, así:

### **Tabla 5 .**

*Comparación de los diagramas de radiación del dipolo elemental*

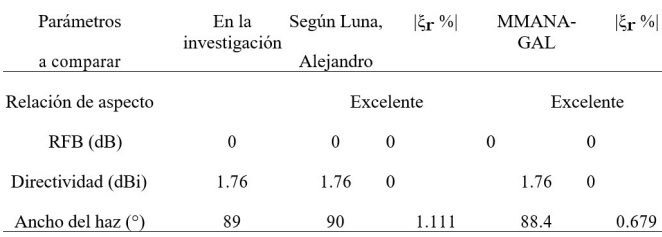

Para la comparación de los patrones de radiación del dipolo de longitud finita:  $\lambda/10 \le h \le 3\lambda$ , se lo realizó tanto para un dipolo de λ/2 como para un dipolo de  $3/2$   $\lambda$  con respecto de los dados por [7] y con respecto de los obtenidos haciendo uso del simulador MMANA−GAL obteniéndose unas Excelentes coincidencias entre sus características, como se muestra en la siguiente tabla: (Anexo Tabla 6)

### **3.3. De los arreglos de antenas dipolo**

### **3.3.1. Del arreglo tipo Yagi − U da**

Se realizó la comparación de las características de los patrones de radiación de un arreglo Yagi-Uda de 3 elementos, con respecto del dado por [3] y con respecto del obtenido haciendo uso del simulador MMANA−GAL obteniéndose poca coincidencia entre sus características, como se muestra en la tabla: (Anexo Tabla 6)

La comparación de los patrones de radiación de un arreglo Yagi-Uda de 6 elementos, con respecto de los dados por [8] presentan mucha coincidencia; y se encuentra que tienen poca coincidencia entre sus características con las del patrón de radiación resultante del uso del simulador MMANA − GAL, como se muestra en la tabla: (Anexo Tabla 7) Al comparar los patrones de radiación de un arreglo Yagi-Uda de 5 elementos, se encuentra que tanto con respecto de los dados por [9] como el resultante de usar el simulador MMANA – GAL, presentan una excelente coincidencia entre sus características; como se muestra en la tabla: (Anexo Tabla 8)

#### **3.3.2. Del arreglo tipo Log − Periódico**

Se realizó la comparación de las características de los patrones de radiación de un arreglo Log − Periódico de 5 elementos, con respecto del dado por [10] y con respecto del obtenido haciendo uso del simulador MMANA−GAL obteniéndose escasa coincidencia entre sus características, como se muestra en la tabla: (Anexo Tabla 9)

La comparación de los patrones de radiación de un arreglo Log − Periódico de 13 elementos, con respecto de los dados por [10] presentan poca coincidencia; y se encuentra que tienen escasa coincidencia entre sus características con las del

patrón de radiación resultante del uso del simulador MMANA − GAL, como se muestra en la tabla: (Anexo Tabla 10)

# **4. CONCLUSIONES**

4.1 Dados los resultados obtenidos de las comparaciones de las características de los patrones de radiación, se encuentra que el programa desarrollado entrega excelentes resultados para antenas simples, dipolos elementales y dipolos cortos, y tiene validez pues entrega resultados muy cercanos a los esperados para los arreglos de dipolos lineales tipo Yagi − Uda, pero no entrega resultados adecuados para los arreglos de dipolos lineales tipo Log − Periódicos, para los que se lograron pocas coincidencias entre las características esperadas, siendo la característica más aceptable que se obtiene, la de la directividad del arreglo.

4.2 El papel de la modelación y la simulación en los procesos de enseñanza-aprendizaje en la ingeniería, y en particular de los ingenieros en electrónica y telecomunicaciones se destaca con la presente investigación.

4.3 Al modelo trabajado en la presente investigación, que se basa en la integral de Pocklington, le hace falta considerar la influencia mutua entre los elementos activos, dado que se asume para la modelación que el elemento activo en análisis es el único que se encuentra radiando, sin considerar en efecto que los otros elementos se encuentran radiando simultáneamente.

Se llega a la anterior conclusión puesto que cuando se trabaja con distinta cantidad de modos en este tipo de sistemas radiantes con varios elementos activos, los lóbulos principales de radiación no mantienen la misma disposición angular.

4.4 En el modelo desarrollado en la investigación realizada no se considera la posibilidad de contar con elementos con distinto radio, situación que no permite obtener las mejores características de los patrones de radiación que se esperan; la diferenciación de los distintos radios de los elementos lo tiene incorporado el MMANA-GAL, lo que hace que este programa libre sea uno de los más confiables para la modelación y simulación de arreglos de antenas.

# **REFERECENCIAS**

- [1] GALÁRRAGA, J., *Simulación y Descripción Matemática de Patrones Derivados de Sistemas de Radiación Tipo Dipolos para señales de TDT ISDB-T Internacional*, Master's thesis, Universidad de las Fuerzas Armadas – ESPE, ag 2021.
- [2] C. BALANIS, *Antenna Theory, analysis and Design*, John Wiley & Sons, third ed., 2005.
- [3] I. CASTILLO, JOSÉ Y QUIROZ, *Desarrollo de software para el diseño de antenas yagi-uda y reflector de esquina*, Master's thesis, Universidad San Francisco de Quito, dec 2009.
- [4] ZÚÑIGA, S. Jun 2014. *MANUAL MMANA-GAL*. Recuperado el 30 de octubre de 2023 de: [http://](http://www.ea1uro.com/pdf/Manual_XQ2CG_-_MMANA_Gal_v1.pdf .) [www.ea1uro.com/pdf/Manual\\_XQ2CG\\_-\\_](http://www.ea1uro.com/pdf/Manual_XQ2CG_-_MMANA_Gal_v1.pdf .) MMANA Gal v1.pdf.
- [5] ALCIVAR, R., *Desarrollo de una plataforma virtual como apoyo para el aprendizaje autónomo de sistemas radiantes de Telecomunicaciones*. (Tesis de Grado) Universidad Nacional de Chimborazo. Riobamba, Ecuador, nov. 2023.
- [6] ALVARADO, R. y DIETES, F., *Plataforma Corporativa Grupo de Investigación en Nuevas Tecnologías* (GNET), Oficina de investigaciones Unidades Tecnológicas de Santander, Colombia, feb. 2017.
- [7] SARKAR, T. K., DJORDJEVIC, A. R., & KO-LUNDZIJA, B. M.. *Method of moments applied to antennas*. In Handbook of Antennas in Wireless Communications (pp. 8-1). CRC Press. 2018.
- [8] PÉREZ, J., et al. *"Construcción y simulación de una antena Yagi-Uda de 550 MHz con MMana-Gal."* Visum Mundi 5.1 (2021).
- [9] PRAMONO, EKO, y NUR WIDJIYATI. *"Analisa Front To Back Ratio Antena Yagi Pada Sistem LoRa Di Frekuensi 915 Mhz Menggunakan Software MMANA-Gal."* Smart Comp: Jurnalnya Orang Pintar Komputer 12.2 (2023): 347-355.
- [10] G. THIELE, *Analysis of Yagi-Uda-Type Antennas*, vol. AP-17 of IEEE Transaction on Antennas and Propagation, IEEE, first ed., jan 1969.
- [11] A. LUNA, *Desarrollo de una guía para la representación 2d y 3d del diagrama de radiación de antenas*, jul 2017.
- [12] A. Y PÉREZ, *Antenas*, Universidad de Cataluña, first ed., 2005.
- [13] P. L. Y. C. R. GÓMEZ J., *Diseño de antenas yagi uda usando algoritmos genéticos*, Ciencia Investigación Academia Desarrollo, 8 (2003), pp. 19–24.
- [14] KATHREIN, *Selector de antena de transmisión*.
- [15] ELEKTRONIK, *Datasheet 9108*, 2013

### **Anexos**

### **Tabla 6 .**

*Comparación de los diagramas de radiación del dipolo de λ/2*

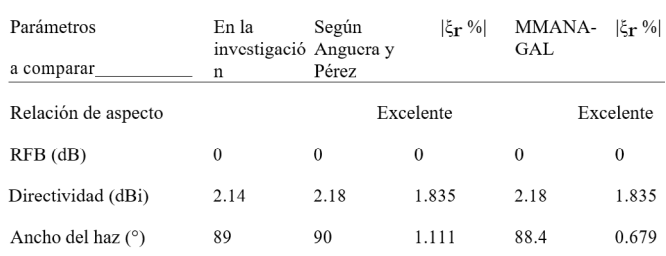

# **Tabla 6.**

*Comparación de los diagramas de radiación del arreglo tipo Yagi - Uda de 3 elementos*

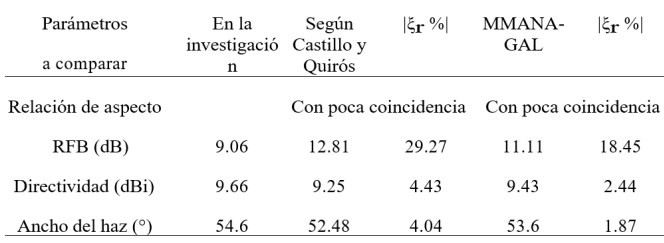

# **Tabla 7.**

*Comparación de los diagramas de radiación del arreglo tipo Yagi - Uda de 6 elementos*

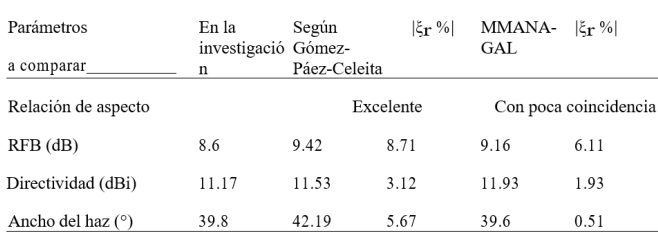

# **Tabla 8.**

*Comparación de los diagramas de radiación del arreglo tipo Yagi - Uda 600265 de 5 elementos*

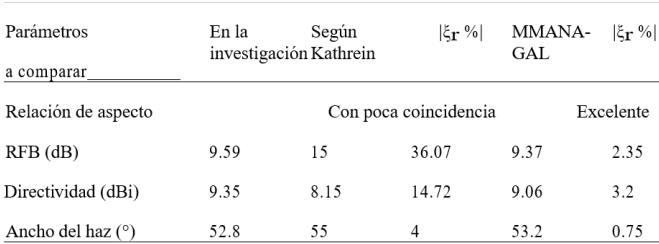

# **Tabla 9 .**

*Comparación de los diagramas de radiación del arreglo tipo Log − Periódico 75010242 de 5 elementos*

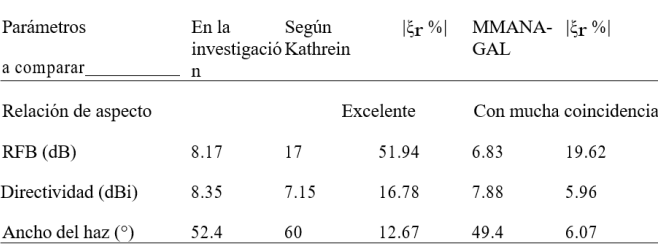

# **Tabla 1 0 .**

*Comparación de los diagramas de radiación del arreglo tipo Log − Periódico D9108A de 13 elementos*

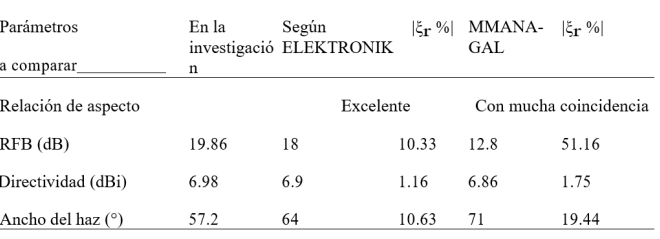